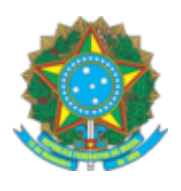

## SERVIÇO PÚBLICO FEDERAL

## CONSELHO FEDERAL DE ENGENHARIA E AGRONOMIA – CONFEA

## PORTARIA AD N° 82 DE 06 DE FEVEREIRO DE 2018

Ementa:

Exonera do Cargo de Livre Provimento - Assessor I e altera a lotação da empregada Adriana Naomi Kitahara.

O Presidente do Conselho Federal de Engenharia e Agronomia (Confea), no uso das atribuições que lhe são conferidas pelo Regimento do Confea, aprovado pela Resolução nº 1.015, de 30 de junho de 2006, e

CONSIDERANDO as necessidades administrativas;

CONSIDERANDO o constante dos autos do processo nº 05614/2018,

R E S O LV E :

Art. 1º Exonerar a empregada Adriana Naomi Kitahara, matrícula 0526, em 06 de fevereiro de 2018, do Cargo de Livre Provimento - Assessor I e alterar a lotação da empregada do Gabinete da Presidência para a Superintendência de Integração do Sistema - SIS.

Art. 2º Esta Portaria entra em vigor na data de sua assinatura.

Dê-se ciência e cumpra-se.

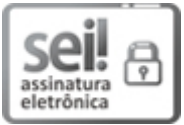

Documento assinado eletronicamente por João de Carvalho Leite Neto, Gerente da Procuradoria Jurídica Substituto(a), em 06/02/2018, às 12:37, conforme horário oficial de Brasília, com fundamento no art. 6º, § 1º, do Decreto nº 8.539, de 8 de [outubro](http://www.planalto.gov.br/ccivil_03/_Ato2015-2018/2015/Decreto/D8539.htm) de 2015.

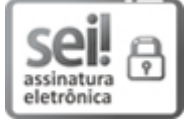

Documento assinado eletronicamente por Joel Krüger, Presidente, em 06/02/2018, às 21:44, conforme horário oficial de Brasília, com [fundamento](http://www.planalto.gov.br/ccivil_03/_Ato2015-2018/2015/Decreto/D8539.htm) no art. 6º, § 1º, do Decreto nº 8.539, de 8 de outubro de 2015.

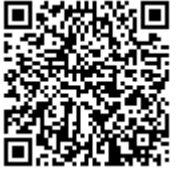

A autenticidade deste documento pode ser conferida no site http://sei.confea.org.br/sei/controlador\_externo.php? [acao=documento\\_conferir&id\\_orgao\\_acesso\\_externo=0,](http://sei.confea.org.br/sei/controlador_externo.php?acao=documento_conferir&id_orgao_acesso_externo=0) informando o código verificador 0003552 e o código CRC 7FA2BF3B.

Referência: Processo nº CF-05614/2018  $\overline{S}$